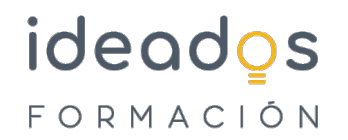

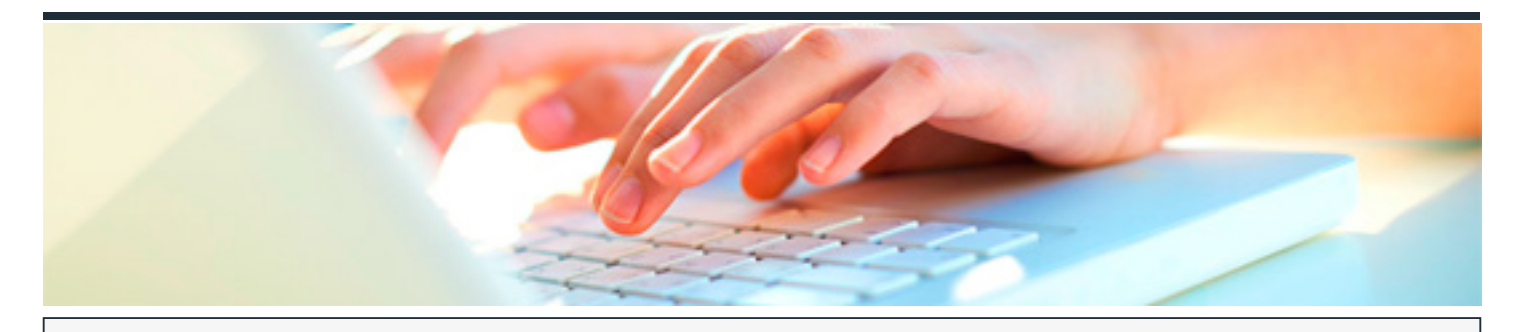

# **ESTRATEGIAS SEM Y PPC CON GOOGLE ADDS**

DURACIÓN: 25 horas CRÉDITOS ECTS: 0

#### **OBJETIVOS**

- Saber definir tus objetivos publicitarios según el tipo de empresa.
- Tener habilitada una cuenta MCC y una cuenta individual de Google Ads.
- Conocer el proceso mediante el cual se miden las conversiones en el sitio web.
- Vinculación de Google Analytics y Google Ads.
- Saber crear una estructura de campañas, grupos y anuncios, coherente a tus objetivos.
- Desarrollar de inicio a fin una campaña del tipo red de búsqueda.
- Aumentar el CTR, las posiciones y el ROI de las campañas.
- Saber crear audiencias de remarketing del sitio web y audiencias personalizadas de mercado.
- Crear una campaña de display desde cero según tu objetivo.
- Investigar a los competidores.

#### **PROGRAMA CONTENIDOS**

# **1. LOS FUNDAMENTOS DE GOOGLE ADS**

- 1.1. Introducción al SEM con Google Adwords.
- 1.2. Tipos de posicionamiento en buscadores.
- 1.3. La segmentación y la analítica en Google Ads.
- 1.4. Control sobre el gasto de cada clic, el presupuesto y la facturación de cada mes.

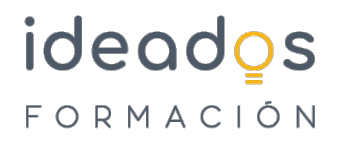

- 1.5. La segmentación de Google Ads nos ayuda a llegar a nuestro público Objetivo.
- 1.6. Tipos de campaña y Objetivos.
- 1.7. Niveles, métricas importantes y estructuras de campaña.

#### **2. CREACIÓN DE CUENTAS PUBLICITARIAS**

- 2.1. Cómo crear cuentas publicitarias en Google Ads.
- 2.2. Cómo funciona un MCC: Crear o vincular cuentas existentes.
- 2.3. Métodos de pago y códigos promociones.
	- 2.3.1 Los códigos promociones (cupones).
- 2.4. El menú, niveles y apartados en una cuenta de Google Ads.

## 3**. EL SEGUIMIENTO DE CONVERSIONES EN GOOGLE ADS**

- 3.1. Tipos de conversiones.
- 3.2. Preparamos nuestro sitio Web para el seguimiento de conversiones.
- 3.3. El seguimiento de conversiones: la instalación de etiquetas.
	- 3.3.1 Para crear una conversión debemos completar los apartados.

## **4. GOOGLE ADS Y ANALYTICS**

- 4.1. ¿Qué es un embudo de conversión y cómo nos ayuda Google Analytics en nuestra estrategia
- SEM?4.2. Cómo vincular Google Analytics y Google Ads.

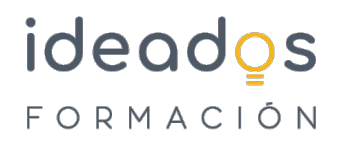

- 4.3. Crear e importar audiencias de Analytics a Google Ads para el remarketing.
- 4.4. Cómo importar objetivos de Google Analytics a Google Ads.
- 4.5. Informes útiles y optimización de campañas.

#### **5. PLANIFICAR CAMPAÑAS Y ESTUDIOS DE PALABRAS CLAVE**

- 5.1. Estructuras de campaña. ¿Cuántas campañas y grupos debo hacer?
- 5.2. Herramientas para hacer estudios de palabras clave.
	- 5.2.1 Planificador de palabras clave.

5.3. Usos y ventajas de las palabras clave long tail para las primeras campañas o cuentas con poco

presupuesto.

5.4. SET UP de una campaña de búsqueda y grupos de anuncios.

# **6. CREAR CAMPAÑAS DE BÚSQUEDA EN GOOGLE ADS**

6.1. Ajustes avanzados en la segmentación de la campaña.

- 6.1.1 Las pujas.
- 6.1.2 Opciones de ubicación geográfica.
- 6.1.3 Audiencias en campañas de búsqueda.

6.2. Creación avanzada de grupos de anuncios: concordancias.

6.2.1 ¿Qué son las concordancias?

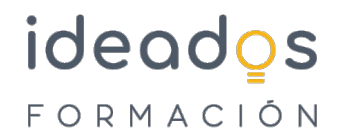

- 6.2.2 Concordancias Básicas: amplia y negativa.
- 6.2.3 Concordancias avanzadas: amplia modificada, frase, exacta.

## **7. PRIMERA OPTIMIZACIÓN DE UNA CAMPAÑA**

- 7.1. Optimización de puja automática vs ajustes de puja de palabras clave con CPC Manual.
- 7.2. Optimización de la estructura de la campaña.

7.2.1 Conclusiones y cambios en la campaña para la optimización.

- 7.3. Optimización de palabras clave con el informe de términos de búsqueda.
- 7.4. Optimización de anuncios.
	- 7.4.1 ¿Qué son las extensiones de anuncio?
- 7.5. Optimización de segmentación
	- 7.5.1 Informe de ubicación, datos demográficos y dispositivos.
	- 7.5.2 Informe de programación y ajustes de calendario.

## **8. CREACIÓN DE AUDIENCIAS DE REMARKETING Y PERSONALIZADAS**

- 8.1. Audiencias de remarketing.
	- 8.1.1 ¿Para qué se usa el remarketing?

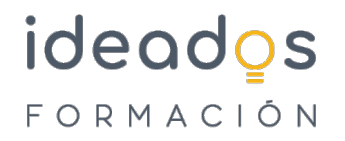

8.1.2 Tipos de lista o audiencias de remarketing en Google Ads.

#### 8.2. Audiencias automáticas.

- 8.3. Audiencias afines/basadas en la intención.
	- 8.3.1 Opción 1: Pueden ser predefinidas por categorías.
	- 8.3.2 Opción 2: Personalizadas.
- 8.4. Estadísticas de la audiencia.

#### **9. CAMPAÑAS DE BRANDING: EL DISPLAY Y YOUTUBE**

- 9.1. Creación de campañas de display.
	- 9.1.1 ¿En qué casos recomendamos usar la red de display?
	- 9.1.2 ¿Cómo combinar la búsqueda y el display?
	- 9.1.3 La red de display tiene sus propias métricas.
- 9.2. Seis acciones de optimización en display.

# **10. HERRAMIENTAS SEM QUE TE HARÁN LA VIDA MÁS FÁCIL**

- 10.1. Herramientas de Google Ads.
- 10.2. Otras herramientas de palabras clave.
- 10.3. Otras herramientas SEM.

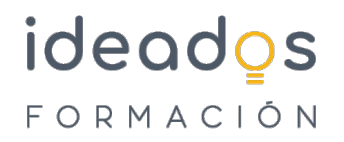

- 10.3.1 Para hacer auditorías.
- 10.3.2 Para crear informes y/o propuestas SEM.
- 10.3.3 Para espiar competidores.
- 10.3.4 Para diseñar banners.